Преимущества этой композиции для производства деталей поддона следующие:

- экологичность используемых материалов;
- полиэтилен обладает стойкостью к воздействию воды и влаги;
- получаемый материал имеет хорошие физико-механические свойства;
- материал устойчив к воздействию механических нагрузок, обладает хорошей гвозде- и шурупоудерживающей способностью;
- полимерно-древесный материал может производится из отходов древесины (опилки, стружка и т.п.) и полиэтиленовой пищевой одноразовой посуды и тары.
	- Технологический процесс производства деталей поддона включает в себя следующие операции:
- подготовка и доизмельчение древесных отходов;
- сортировка древесных частиц;
- сушка древесных частиц (если это необходимо);
- подготовка и измельчение полиэтиленовой пищевой тары (размеры измельченных частиц должны быть до 1мм);
- сортировка полимерных частиц;
- смешивание древесных и полимерных частиц (соотношение компонентов древесные частицы: полимерные частицы – 70:30; 60:40). Для улучшения полимерных частиц на древесных частицах полимер может быть расплавлен до жидкого состояния;
- формирование стружечно-полимерного ковра;
- -прессование стружечно-полимерного ковра (режим прессования:  $R = 3.5$  МПа,  $T = 180-200$  °C,  $t = 0.4$  мин/мм);
- охлаждение материала;
- обрезка материала по формату;
- раскрой на детали (шашки);
- контроль геометрических размеров шашек и визуальный контроль дефектов прессования.

Следует отметить, что предлагаемая технологическая «цепочка» может быть использована не только для производства конкретных деталей поддонов, но и изготовления других изделий.

# УДК 674:330.115.001.57(075.8)

# **ПРИМЕНЕНИЕ СИСТЕМЫ УПРАВЛЕНИЯ ПРОЕКТАМИ «MSPROJECT» ДЛЯ ОПТИМИЗАЦИИ ПОСЛЕДОВАТЕЛЬНОСТИ ЗАПУСКА В ОБРАБОТКУ ДЕТАЛЕЙ КУХОННОЙ МЕБЕЛИ**

## **Ю.П. Данилов,**

канд. техн. наук, доцент, ФГБОУ ВПО «КГТУ», г. Кострома, РФ *danilov2135@mail.ru*  **И.А. Лебедев** 

магистрант, ФГБОУ ВПО «КГТУ», г. Кострома, РФ

*Представлены результаты работ по сокращению длительности производственного цикла изготовления модульных кухонных гарнитуров путем оптимизации последовательности запуска деталей в обработку с системы помощью управления проектами «MSProject».* 

Одним из показателей экономической эффективности деятельности промышленного предприятия является продолжительностью оборота финансовых средств. Чем меньше продолжительность одного оборота, тем меньше надо оборотных (в том числе и заемных) средств для выполнения того же объема работ, тем выше прибыль, остающаяся в распоряжении предприятия. Продолжительность оборота финансовых средств состоит из множества слагаемых, основным среди которых является длительность производственного цикла. Поэтому одним из направлений ускорения оборачиваемости финансовых средств является сокращение длительности производственного цикла.

Технологический процесс изготовления мебели – очень сложный и разветвленный процесс. Время обработки различных деталей на станках разное. Технологический процесс включает в себя обработку деталей на станках, перемещение деталей между станками, выдержку после склеивания, а также дополнительные операции: контроль качества, комплектация фурнитуры, подготовка упаковочного материала, оформление документов на изделия, складирование.

Важнейшим фактором, определяющим длительность производственного цикла изготовления столярно-мебельной продукции, является порядок запуска деталей в производство.Задача определения оптимальной последовательности запуска деталей в обработку, обеспечивающего минимальную длительность производственного цикла, решается методами сетевого планирования.В настоящее время методы сетевого планирования широко применяются в мебельной промышленности. Однако применение находят ручные способы оптимизации строения технологических процессов. Вопросы их использования в мебельной промышленности рассмотрены авторами в работах [1], [2] и[3]. Использование ручных способов определения критического пути конечно дает определенный экономический эффект, но отличается высокой трудоемкостью и требует больших затрат рабочего времени. Например, построение сетевой молели и графика Ганта лля технологического процесса произволства молульных кухонь [1] требует около пяти часов рабочего времени. Примерно такие же затраты потребуется на пересчет графика Ганта при внесении практически любых изменений в условия протекания производственного процесса. Эти недостатки ручных способов сдерживают их широкое применение на практике. В настоящее время разработан мощный инструмент решения задач сетевого планирования и управления проектами «МіcrosoftProject» («MSProject»), который позволяет эффективно и сминимальными затратами времени выстраивать оптимальный технологический процесс. Кроме того использование «MSProject» дает возможность оперативно корректировать течение технологического процесса в связи с внешними и внутренними изменениями (изменение порядка выпуска различных изделий, изменение загруженности оборудования и персонала, вынужденные простои отдельных видов оборудования и т.д.).

«MSProject» используется для следующих целей:

1. Прогноз технико-экономических показателей проекта;

2. Заблаговременное выявление связанных с реализацией проекта проблем и анализ способов их разрешения:

3. Обоснование управляющих решений:

4. Локументирование прогнозов и результатов работ с помошью экранных форм и отчётов.

Система «MS Project» является самой распространённой, широко применяется на практике и считается одной из лучших систем управления. Первоначально она относилась к офисному классу систем управления, предназначенных для управления небольшими проектами. Но последние версии программы позволяют её использовать в относительно крупных проектах во многих видах деятельности. «MS Project» даёт возможность раздавать участникам проекта задания прямо на их компьютеры, запрашивать о состоянии работ, получать отчётные данные на компьютере руководителя проекта и обновлять график проекта. В базе данных «MSProject» содержится вся совокупность показателей, описывающих проект, она систематизирована, показатели именованы, имеют заранее определённый смысл и связаны с конкретными элементами проекта. Общее количество показателей, описывающих элементы проекта в «MSProject», превышает сотню - этим показателям присвоены определённые имена и определён их тип (цифровой, текстовой, даты, затраты).

Так же, как при ручном способе расчета графика Ганта, работа с «MSProject» начинается с построения сетевой модели и структурной таблицы. При занесении этих данных в «MSProject» автоматически выстраивается диаграмма Ганта. Пример структурной таблицы и диаграммы Ганта для участка изготовления корпусов шкафов и полок представлен на рис. 1.

После построения графика Ганта происходит переход к определению критического пути.

Критический путь - это последовательность задач, сумма длительностей которых максимальна. Продолжительность критического пути является минимальным временем изготовления изделия. Критические задачи на графике Ганта выделяются красным цветом. Менеджер должен постоянно держать под контролем выполнение смотреть критических задач. Для сокращения затрат времени на весь проект необходимо уменьшать длительность работ, находящихся на критических путях. Это можно сделать несколькими способами:

1. Перевод ресурсов на критические работы;

- 2. Применение последовательно-параллельной организации работ;
- 3. Введение сверхурочных работ.

В «MSProject» по умолчанию предусмотрена возможность сокращения критического пути всеми этими способами. Пример сокращения длительности критического пути за счет перевода ресурсов (рабочих) участке присадки приведен на рис. 2 и рис. 3.

При использовании «MSProject» производственный процесс становится более наглядным, понятным и управляемым.

Применение методов сетевого планирования в производстве мебели позволяет снизить длительность цикла производства. Особенно хорошо эффективность применения видна при сравнении различных методов планирования. В таблице представлено сравнение затрат времени на планирование тремя способами<sup>-</sup>

1. Планирование «как есть» на существующем производстве при сложившейся последовательности обработки деталей. В этом случае корректировка процесса происходит на основании опыта начальника цеха и мастеров.

2. Планирование с использованием ручных методов расчета сетевого графика. Внесения корректировок в производственный процесс в этом случае производится на основе математических расчетов, но производимых ручным способом.

3. Планирование с использованием «MSProject». Расчет графиков Ганта, а критического пути, а также внесение корректировок производится в автоматическом режиме. Затраты времени требуются только на внесение первичной информации.

Из данных, представленных в таблице, видно, что использование системы управления проектами «MSProject» для планирования и проведения всех необходимых корректировок производственного процесса модульных кухонь позволяет сократить длительность производственного цикла с 56 до 39,9 часов, или на 28,5 %.

 $\overline{\phantom{a}}$ 

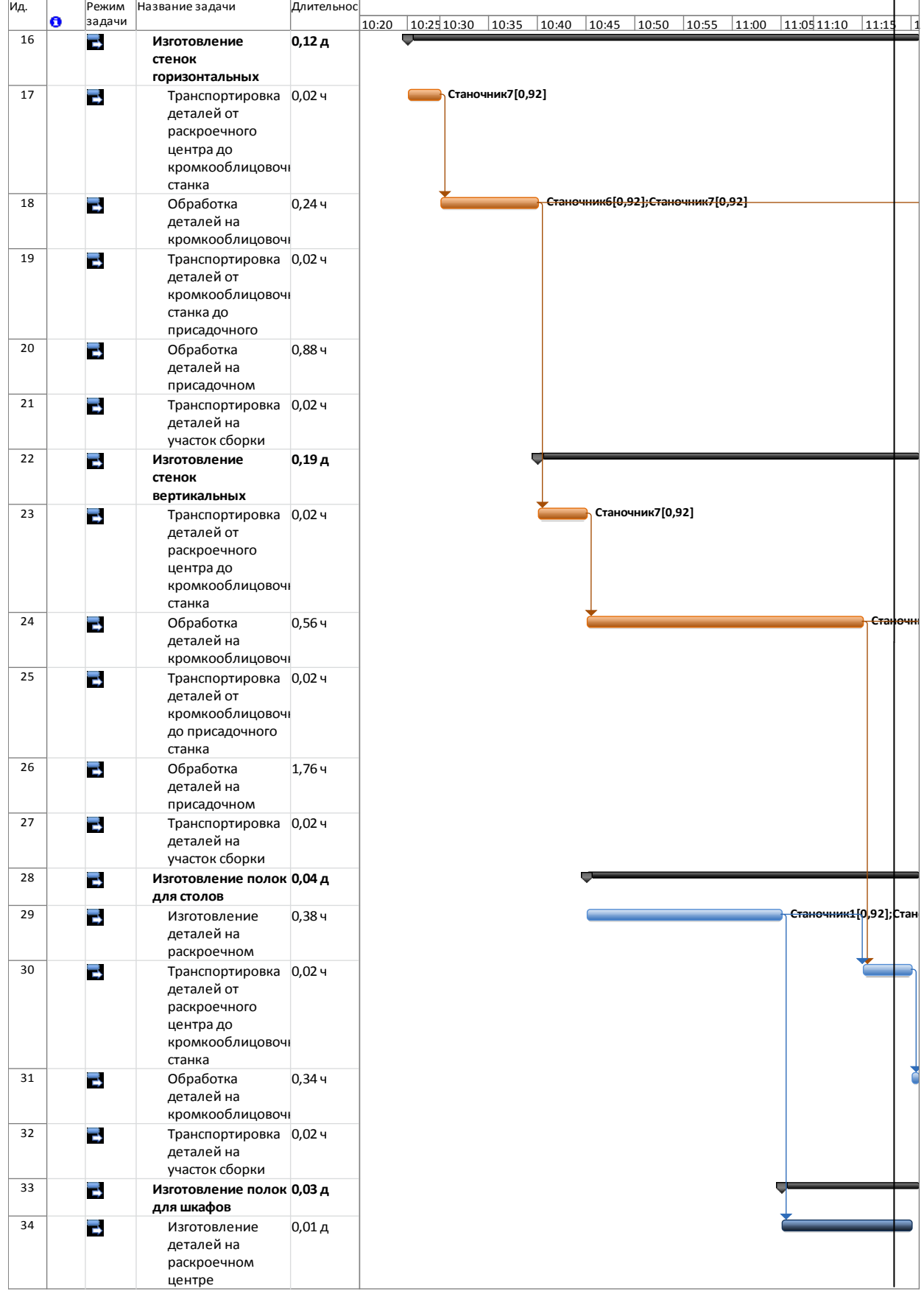

**Рис. 1. Структурная таблица(слева) и диаграмма Ганта для участка изготовления стенок корпусов шкафов и полок**

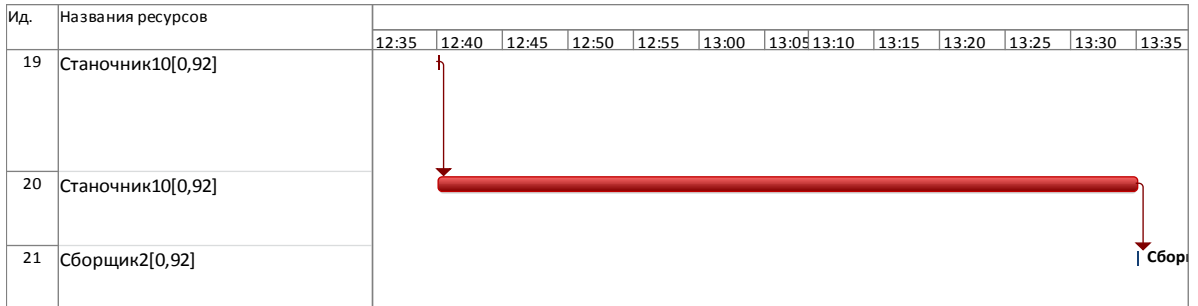

#### **Рис. 2. Длительность критической работы (обработка на присадочном станке) до перевода ресурса**

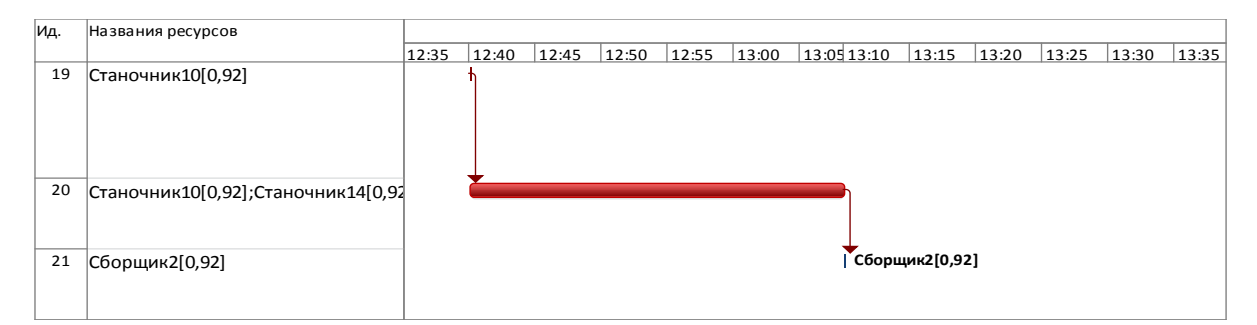

#### **Рис.3. Длительность критической работы(обработка на присадочном станке) после перевода ресурса**

Сравнение эффективности различных способов планирования производства

Таблица

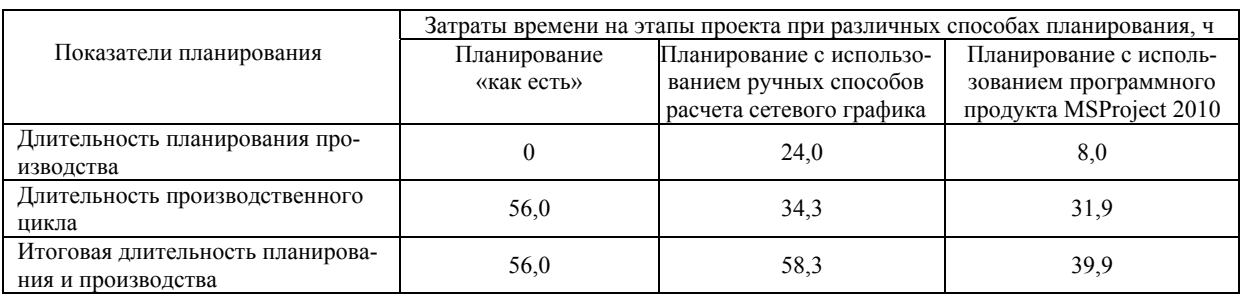

# БИБЛИОГРАФИЧЕСКЙ СПИСОК

- 1. Данилов Ю.П., Лебедев И. А. Использование методов сетевого планирования для оптимизации последовательности запуска в обработку деталей кухонной мебели // Актуальные направления научных исследований XXI века: теория и практика: сб. научных тр. по материалам международной заочной науч.-практ. конф. 2014 г. – № 4. Ч. 2. – С. 291–295.
- 2. Лебедев И.А., Данилов Ю.П. Построение сетевой модели технологического процесса изготовления модульных кухонных гарнитуров //Студенты и молодые ученые КГТУ – производству: материалы 66-й межвузовской науч.-техн. конф. В 2 т. Т. 2. – Кострома, 2014. – С. 135–136.
- 3.Лебедев И.А. Оптимизация оследовательности запуска в обработку деталей кухонных гарнитуров // Студенты и молодые ученые КГТУ – производству: материалы 66-й межвузовской науч.-техн. конф. в 2 т. Т. 2. – Кострома, 2014. – С. 136–137.

УДК 674.028.6/.7

# **ГНУТЬЕ ДРЕВЕСИНЫ**

**И.П. Демитрова,**

канд. биол.наук, доцент, ФГБОУ ВПО «ПГТУ», г. Йошкар-Ола, РФ. **М.В. Алексеев, М.А. Береснев, В.Э. Калинина, Е.Н. Караваев**, студенты ФГБОУ ВПО «ПГТУ», г. Йошкар-Ола, РФ. *xolunica@mail.ru* 

### *В статье рассматриваются вопросы гнутья древесины.*

В настоящее время наблюдается рост интереса потребителей к изделиям из массивной древесины, имеющим сложные криволинейные гибкие формы. Использование массивной гнутой древесины востребовано не только для производства мебели, но и для деталей декора интерьера, а также окон,